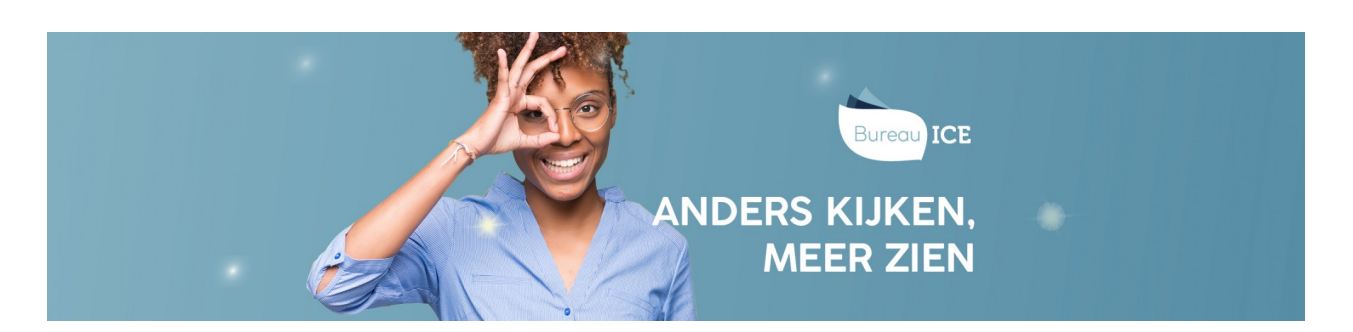

## AFDELINGEN BEHEREN

De [instellingsbeheerder](http://handleiding.toets.nl/afdelingen-aanmaken-1110) maakt de (sub)afdelingen binnen de instelling aan. Ga voor een beschrijving hiervan naar**afdelingen aanmaken**. Ook kan de instellingsbeheerder de gegevens van (sub)afdelingen wijzigen of een (sub)afdeling verwijderen. Ga voor meer informatie hierover naar **afdelingen wijzigen of [verwijderen](http://handleiding.toets.nl/afdelingen-wijzigen-of-verwijderen-1111)**.